# SYLLABUS

## Course on Computer Concepts (CCC)

DOEACC SOCIETY ELECTRONICS NIKETAN 6, C.G.O. COMPLEX, NEW DELHI – 110 003 TEL. : 91-11-24363330-3332, 2436 6577, 2436 6579, 2436 6580, FAX: 91-11-24363335 WEB SITE: http://www.doeacc.edu.in

# Duration of the Course

Theory: 25 hrs + Practical: 50 hrs. + Tutorial: 5 hrs. This course can also be offered as 10 days full time intensive course.

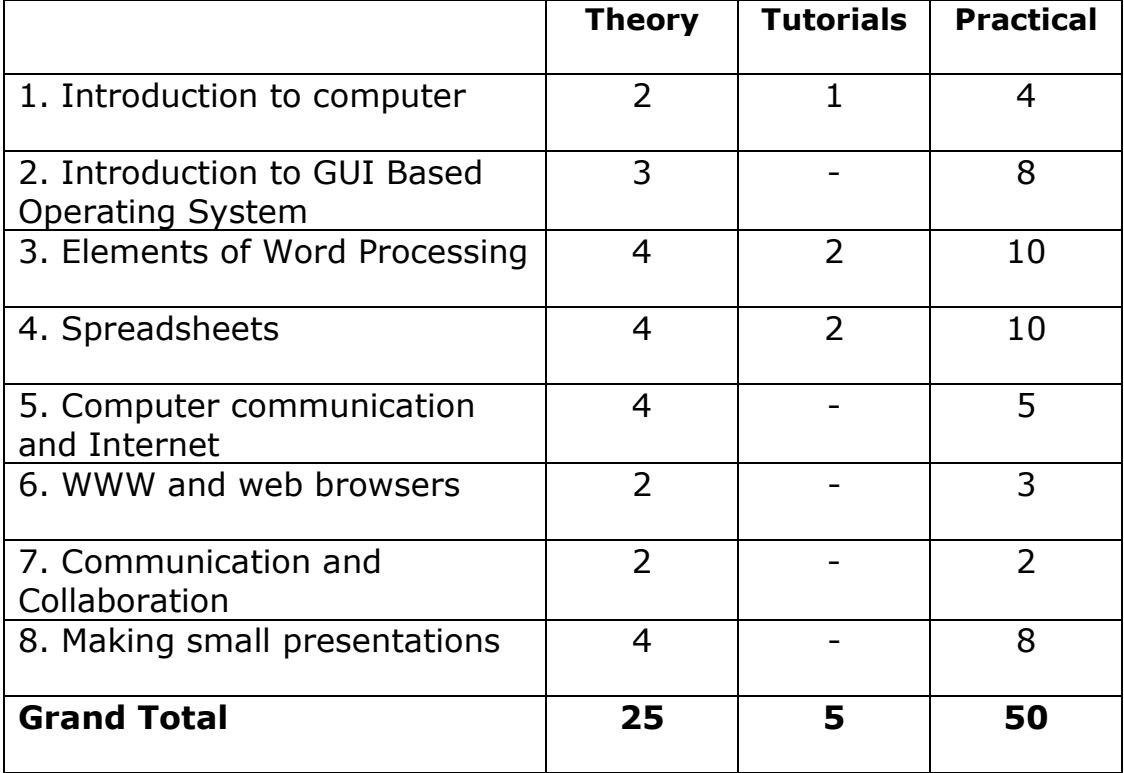

#### Syllabus Outline

# DETAILED SYLLABUS

#### 1. INTRODUCTION TO COMPUTER

- 1.0 Introduction
- 1.1 Objectives
- 1.2 What is Computer?
	- 1.2.1 History of Computers
	- 1.2.2 Characteristics Of Computer System
	- 1.2.3 Basic Applications of Computer
- 1.3 Components of Computer System
	- 1.3.1 Central Processing Unit
	- 1.3.2 Keyboard, mouse and VDU
	- 1.3.3 Other Input devices
	- 1.3.4 Other Output devices
	- 1.3.5 Computer Memory
- 1.4 Concept of Hardware and Software
	- 1.4.1 Hardware
	- 1.4.2 Software
		- 1.4.2.1 Application Software
		- 1.4.2.2 Systems software
	- 1.4.3 Programming Languages
- 1.5 Representation of Data/Information
- 1.6 Concept of Data processing
- 1.7 Applications of IECT
	- 1.7.1 e-governance
	- 1.7.2 Multimedia and Entertainment
- 1.8 Summary
- 1.9 Model Questions and Answers

#### 2. INTRODUCTION TO GUI BASED OPERATING SYSTEM

- 2.0 Introduction
- 2.1 Objectives
- 2.2 Basics of Operating System
	- 2.2.1 Operating system
	- 2.2.2 Basics of popular operating system (LINUX, WINDOWS)
- 2.3 The User Interface
	- 2.3.1 Task Bar
	- 2.3.2 Icons
	- 2.3.3 Start Menu
	- 2.3.4 Running an Application
- 2.4 Operating System Simple Setting
	- 2.4.1 Changing System Date And Time
	- 2.4.2 Changing Display Properties
	- 2.4.3 To Add Or Remove A Windows Component
	- 2.4.4 Changing Mouse Properties
	- 2.4.5 Adding and removing Printers
- 2.5 File and Directory Management
- 2.6 Types of files
- 2.7 Summary
- 2.8 Model Questions and Answers

#### 3. ELEMENTS OF WORD PROCESSING

- 3.0 Introduction
- 3.1 Objectives
- 3.2 Word Processing Basics
	- 3.2.1 Opening Word Processing Package
	- 3.2.2 Menu Bar
	- 3.2.3 Using The Help
	- 3.2.4 Using The Icons Below Menu Bar
- 3.3 Opening and closing Documents
	- 3.3.1 Opening Documents
	- 3.3.2 Save and Save as
	- 3.3.3 Page Setup
	- 3.3.4 Print Preview
	- 3.3.5 Printing of Documents
- 3.4 Text Creation and manipulation
	- 3.4.1 Document Creation
		- 3.4.2 Editing Text
		- 3.4.3 Text Selection
		- 3.4.4 Cut, Copy and Paste
		- 3.4.5 Font and Size selection
		- 3.4.6 Alignment of Text
- 3.5 Formatting the Text
	- 3.5.1 Paragraph Indenting
	- 3.5.2 Bullets and Numbering
	- 3.5.3 Changing case
- 3.6 Table Manipulation
	- 3.6.1 Draw Table
	- 3.6.2 Changing cell width and height
	- 3.6.3 Alignment of Text in cell
	- 3.6.4 Delete / Insertion of row and column
	- 3.6.5 Border and shading
- 3.7 Summary
- 3.8 Model Questions and Answers

#### 4. SPREAD SHEET

- 4.0 Introduction
- 4.1 Objectives
- 4.2 Elements of Electronic Spread Sheet
	- 4.2.1 Opening of Spread Sheet
	- 4.2.2 Addressing of Cells
	- 4.2.3 Printing of Spread Sheet
	- 4.2.4 Saving Workbooks
- 4.3 Manipulation of Cells
	- 4.3.1 Entering Text, Numbers and Dates
	- 4.3.2 Creating Text, Number and Date Series
	- 4.3.3 Editing Worksheet Data
	- 4.3.4 Inserting and Deleting Rows, Column
	- 4.3.5 Changing Cell Height and Width
- 4.4 Function and Charts
	- 4.4.1 Using Formulas
	- 4.4.2 Function
	- 4.4.3 Charts
- 4.5 Summary
- 4.6 Model Questions and Answers

## 5. COMPUTER COMMUNICATION AND INTERNET

- 5.0 Introduction
- 5.1 Objectives
- 5.2 Basics of Computer Networks
	- 5.2.1 Local Area Network (LAN)
		- 5.2.2 Wide Area Network (WAN)
- 5.3 Internet
	- 5.3.1 Concept of Internet
	- 5.3.2 Basics of Internet Architecture
- 5.4 Services on Internet
	- 5.4.1 World Wide Web and Websites
	- 5.4.2 Communication on Internet
	- 5.4.3 Internet Services
- 5.5 Preparing Computer for Internet Access 5.5.1 ISPs and examples (Broadband/Dialup/WiFi) 5.5.2 Internet Access Techniques
- 5.6 Summary
- 5.7 Model Questions and Answers

### 6. WWW AND WEB BROWSER

- 6.0 Introduction
- 6.1 Objectives
- 6.2 Web Browsing Software
	- 6.2.1 Popular Web Browsing Software
- 6.3 Configuring Web Browser
- 6.4 Search Engines
	- 6.4.1 Popular Search Engines / Search for content
	- 6.4.2 Accessing Web Browser
	- 6.4.3 Using Favorites Folder
	- 6.4.4 Downloading Web Pages
	- 6.4.5 Printing Web Pages
- 6.5 Summary
- 6.6 Model Questions and Answers

# 7. COMMUNICATION AND COLLABORATION

- 7.0 Introduction
- 7.1 Objectives
- 7.2 Basics of E-mail
	- 7.2.1 What is an Electronic Mail
	- 7.2.2 Email Addressing
	- 7.2.3 Configuring Email Client
- 7.3 Using E-mails
- 7.3.1 Opening Email Client
- 7.3.2 Mailbox: Inbox and Outbox
- 7.3.3 Creating and Sending a new E-mail
- 7.3.4 Replying to an E-mail message
- 7.3.5 Forwarding an E-mail message
- 7.3.6 Sorting and Searching emails
- 7.4 Advance email features
	- 7.4.1 Sending document by E-mail
	- 7.4.2 Activating Spell checking
	- 7.4.3 Using Address book
	- 7.4.4 Sending Softcopy as attachment
	- 7.4.5 Handling SPAM
- 7.5 Instant Messaging and Collaboration 7.5.1 Using Smiley
	- 7.5.2 Internet etiquettes
- 7.6 Summary
- 7.7 Model Questions and Answers

#### 8. MAKING SMALL PRESENTATIONS

- 8.0 Introduction
- 8.1 Objectives
- 8.2 Basics
	- 8.2.1 Using PowerPoint
	- 8.2.2 Opening A PowerPoint Presentation
	- 8.2.3 Saving A Presentation
- 8.3 Creation of Presentation
	- 8.3.1 Creating a Presentation Using a Template
	- 8.3.2 Creating a Blank Presentation
	- 8.3.3 Entering and Editing Text
	- 8.3.4 Inserting And Deleting Slides in a Presentation
- 8.4 Preparation of Slides
	- 8.4.1 Inserting Word Table or An Excel Worksheet
	- 8.4.2 Adding Clip Art Pictures
	- 8.4.3 Inserting Other Objects
	- 8.4.4 Resizing and Scaling an Object
- 8.5 Providing Aesthetics
	- 8.5.1 Enhancing Text Presentation
	- 8.5.2 Working with Color and Line Style
	- 8.5.3 Adding Movie and Sound
	- 8.5.4 Adding Headers and Footers
- 8.6 Presentation of Slides
	- 8.6.1 Viewing A Presentation
	- 8.6.2 Choosing a Set Up for Presentation
	- 8.6.3 Printing Slides And Handouts
- 8.7 Slide Show
	- 8.7.1 Running a Slide Show
	- 8.7.2 Transition and Slide Timings
	- 8.7.3 Automating a Slide Show
- 8.8 Summary
- 8.9 Model Questions and Answers